# <span id="page-0-0"></span>Python multiprocessing

Ускорение вычислений

Полыковский Даниил

## ВМК МГУ, курс «Практикум на ЭВМ»

Процессор не всегда загружен на 100%

- Использование только одного ядра
- Ожидание доступа к ресурсам (нпр. памяти)
- Неравномерная нагрузка запросов

Параллелизм

- Незавимые части программы (master/worker)
- Последовательность выполнения не важна

 $1100$  деревьев, 100000 объектов, 29095 признаков

Процессор не всегда загружен на 100%

- Использование только одного ядра
- Ожидание доступа к ресурсам (нпр. памяти)
- Неравномерная нагрузка запросов

Параллелизм

- Незавимые части программы (master/worker)
- Последовательность выполнения не важна

Построение RandomForrest $^1\!\!:\,$  14 минут 50 секунд

 $1100$  деревьев, 100000 объектов, 29095 признаков

### Процессы

```
\overline{C}1 from multiprocessing import Process
  p = Process(target = worker\_func, args = (...))3 p . start ()
   4 p . join ()
\begin{pmatrix} 1 & 0 & 0 \\ 0 & 0 & 0 \\ 0 & 0 & 0 \\ 0 & 0 & 0 \\ 0 & 0 & 0 \\ 0 & 0 & 0 \\ 0 & 0 & 0 \\ 0 & 0 & 0 \\ 0 & 0 & 0 \\ 0 & 0 & 0 \\ 0 & 0 & 0 \\ 0 & 0 & 0 & 0 \\ 0 & 0 & 0 & 0 \\ 0 & 0 & 0 & 0 \\ 0 & 0 & 0 & 0 & 0 \\ 0 & 0 & 0 & 0 & 0 \\ 0 & 0 & 0 & 0 & 0 \\ 0 & 0 & 0 & 0 & 0 & 0 \\ 0 & 0 & 0 & 0 & 0 &
```
## **o** Threads

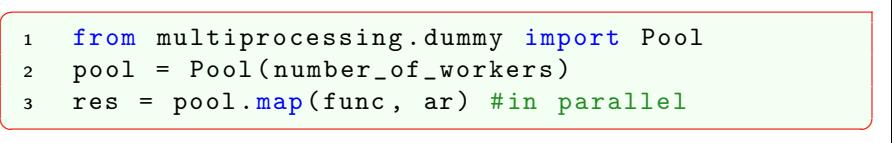

Потокобезопасные структуры

```
\overline{C}1 from multiprocessing import Manager
 2 manager = Manager ()
 3 shared_list = manager . list ()
 4 shared_dict = manager . dict ()
 5 shared_cntr = manager. Value ('i', 0)shared_cntr. value += 1
```
#### Синхронизация

```
\overline{a}1 from multiprocessing import Lock
 2 \text{ lock} = \text{Lock}()3 lock . acquire ()
 4 lock . release ()
✝ ✆
```
 $\begin{pmatrix} 1 & 0 & 0 \\ 0 & 0 & 0 \\ 0 & 0 & 0 \\ 0 & 0 & 0 \\ 0 & 0 & 0 \\ 0 & 0 & 0 \\ 0 & 0 & 0 \\ 0 & 0 & 0 \\ 0 & 0 & 0 \\ 0 & 0 & 0 & 0 \\ 0 & 0 & 0 & 0 \\ 0 & 0 & 0 & 0 \\ 0 & 0 & 0 & 0 & 0 \\ 0 & 0 & 0 & 0 & 0 \\ 0 & 0 & 0 & 0 & 0 \\ 0 & 0 & 0 & 0 & 0 & 0 \\ 0 & 0 & 0 & 0 & 0 & 0 \\ 0 & 0 & 0 & 0 & 0 &$ 

#### Многопоточный RandomForest

```
\overline{C}1 def train_in_parallel (model, tree_args, X, y):
 n = tree_{args} ['n_{estimators}']
 3 \qquad \text{pool} = \text{Pool}()4 m = model (** tree_args )
 5 tree_args ['n_estimators'] = 1
 6 m . estimators = pool . map (
 7 lambda x: model (**tree_args).fit (X, y) [0],
 8 xrange (n_estimators))
 9 return m
✝ ✆
```
#### Многопоточный RandomForest

```
\overline{C}1 def train_in_parallel (model, tree_args, X, y):
 n = tree_{args} ['n_{estimators}']
 3 \qquad \text{pool} = \text{Pool}()4 m = model (** tree_args )
 5 tree_args ['n_estimators'] = 1
 6 m . estimators = pool . map (
 7 lambda x: model (**tree_args).fit (X, y) [0],
 8 xrange (n_estimators))
 9 return m
✝ ✆
```
Строим RandomForrest: 8 минут 4 секунды. Выигрыш почти в 2 раза!

<span id="page-7-0"></span>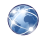

## Python documentation

<https://docs.python.org/2/library/multiprocessing.html>

Параллелизм в одну строчку [http:](http://toly.github.io/blog/2014/02/13/parallelism-in-one-line) [//toly.github.io/blog/2014/02/13/parallelism-in-one-line](http://toly.github.io/blog/2014/02/13/parallelism-in-one-line)